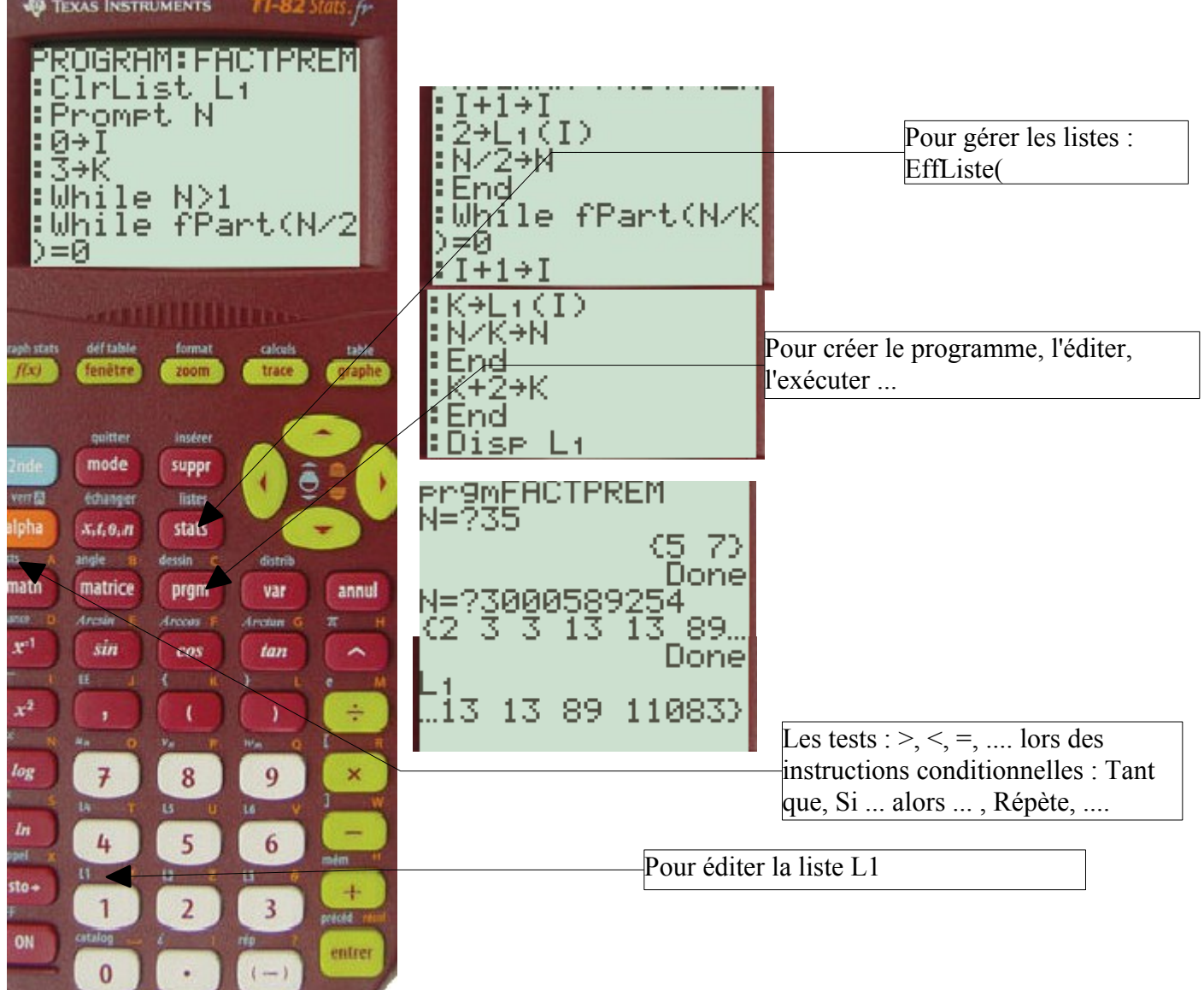

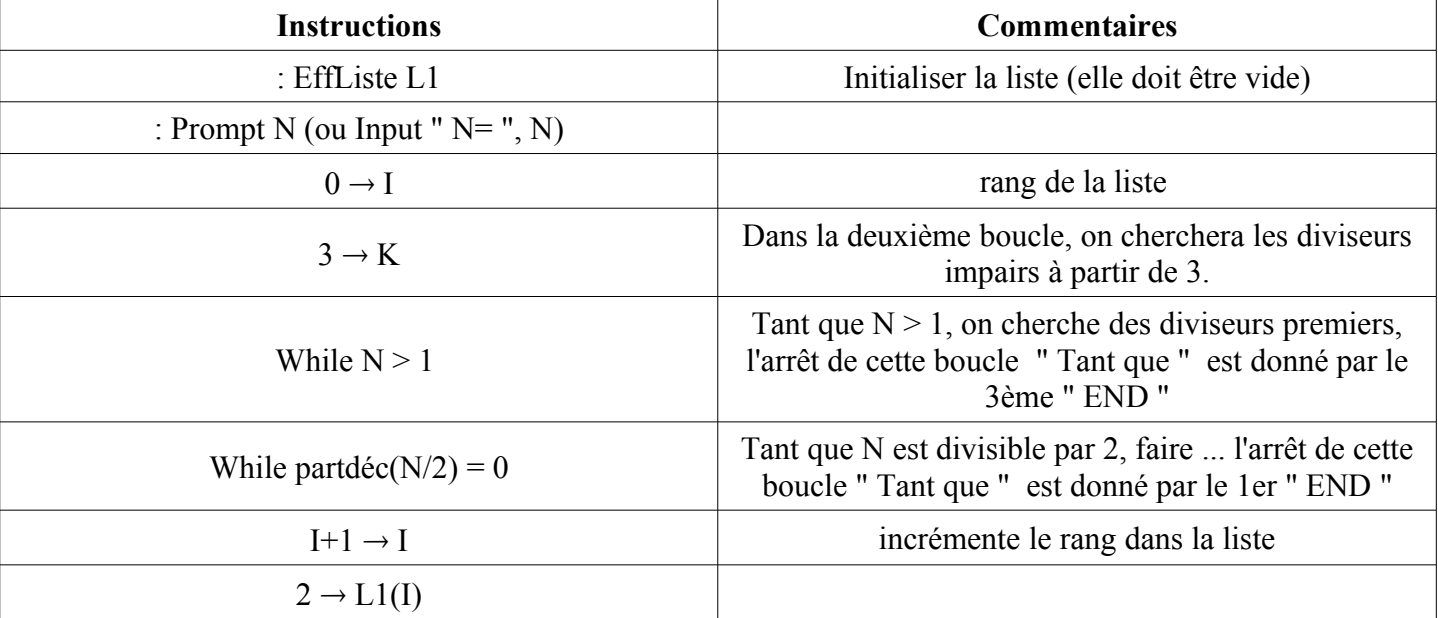

"La différence entre le mot juste et un mot presque juste est la même qu'entre l'éclair et la luciole." *Mark Twain* 1/2 Programme TI\_fact-premier.odt 21/12/12

Liste des facteurs premiers TI 82 Ce qui est affirmé sans preuve peut être nié sans preuve. *Euclide d'Alexandrie* 

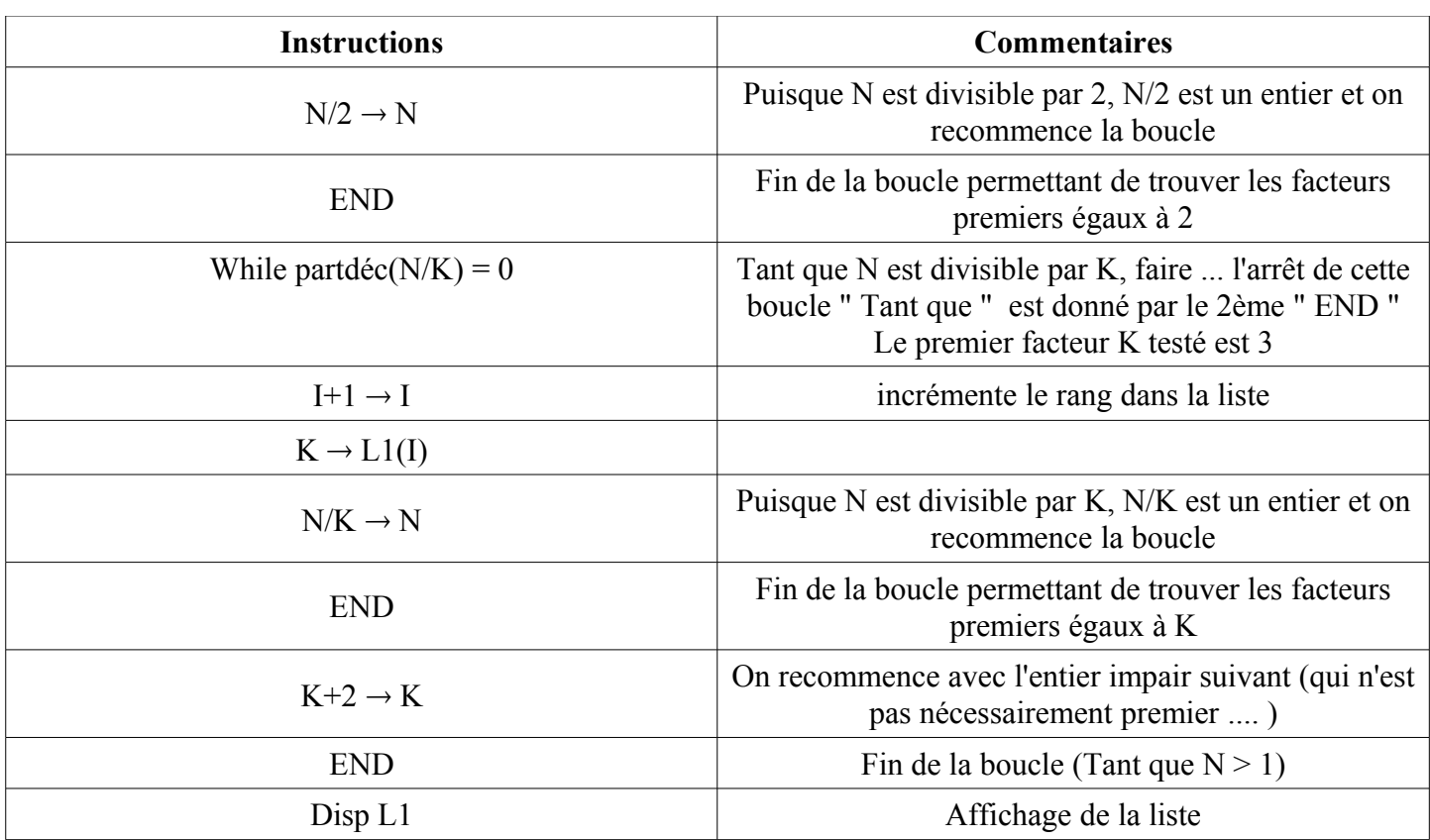

Tester le programme avec par exemple : 8 ; 9 et 25 pour voir si les " Tant que ... " sont bien gérés

puis, 20, 35 ....

et ensuite ce que vous voulez.

Savoir être patient :

compter 5 minutes pour 3 000 589 254

Si le nombre testé est grand et premier .... patientez !!!!!